# **Übungsblatt 4 – Mensch-Maschine-Interaktion 2**

#### **Aufgabe 1: Konzeptvideo ODER prototypische Umsetzung (Gruppenarbeit, 6 Punkte)**

Nachdem Sie Ihr Konzept entwickelt und in Interviews und Benutzertests geprüft und verbessert haben, soll Ihr Konzept nun Gestalt annehmen.

Erstellen Sie ein **Konzeptvideo** zu Ihrem Interaktionsentwurf. Im Video sollen die Abläufe der Interaktion deutlich werden und deren Vorteile bzw. Problemlösungen hervorgehoben werden. Zur Realisierung können Sie Papier Prototypen verwenden oder zum Beispiel die Interaktion an einer der interaktiven Oberflächen (Tabletop, interaktive Wand, Curve) im Institut mit einer vorgefertigten Animation simulieren.

Das Video soll eine Maximallänge von 5 Minuten haben und eine Maximalgröße von etwa 50 MB. Geben Sie bitte eine Textdatei mit dem Link zum Video ab.

### **ODER**

Entwickeln Sie einen **funktionsfähigen Prototyp**, der Ihren Interaktionsentwurf demonstriert. Wählen Sie einen geeigneten Ausschnitt aus Ihrem Konzept, an dem klar wird, wie die Interaktion funktionieren soll und inwiefern das ausgewählte Szenario dadurch einfacher lösbar bzw. bedienbar wird. Für den Input können Sie z.B. eines der auf der folgenden Seite erwähnten Hardware- & Software-Setups wählen. Der Output kann auf einem separaten Monitor stattfinden. Geben Sie eine kurze Präsentation über verwendete Software und Hardware und einen Link zu einem kurzen Video ab, dass zeigt, wie ein Benutzer mit dem Prototyp interagiert.

#### **Aufgabe 2: Präsentation (Gruppenarbeit, 2 Punkte)**

Präsentieren Sie ihr Konzeptvideo oder ihren funktionsfähigen Prototyp (Präsentation + kurzes Video/Live-Präsentation) in der Übung am 22.11./23.11.

## **Abgabe**

Bitte geben Sie Ihre Lösung als ZIP-Datei bis zum 22.11.2010, 14:00 Uhr (Achtung: Montag) im UniWorx Portal (http://www.pst.ifi.lmu.de/uniworx) ab.

#### **Anhang zu Aufgabe 1: Tracking software & hardware**

Einfach zu konfigurierende Hardware- & Software-Tools für Multitouch und Tangible User Interfaces:

• Trackmate http://trackmate.media.mit.edu/

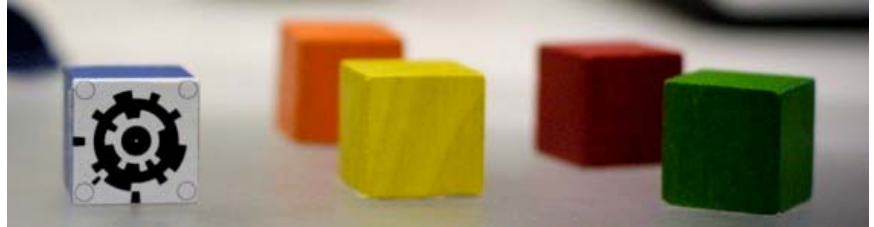

 $\bullet$  d-touch: http://d-touch.org/

 Marker tracking technology that allows users to design and create their own visually appealing markers

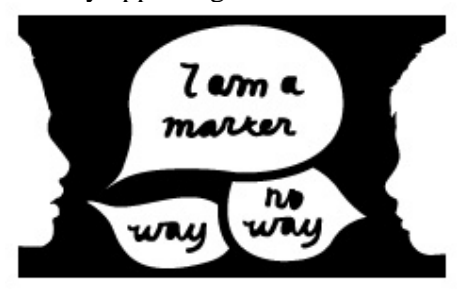

• The €15 Designer Multitouch Pad http://www.anneroudaut.fr/acrylicpad/The\_15\_Designer\_Multitouch\_Pad.html

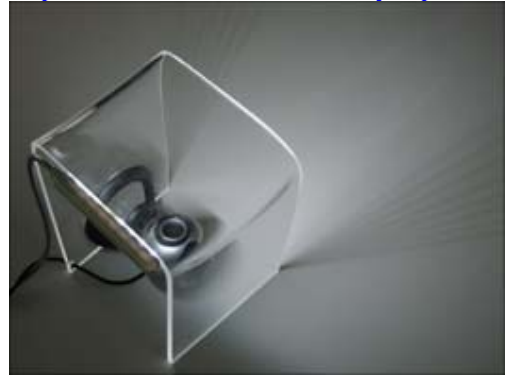